# **L – Losowe liczby**

**Memory limit: 1024 MB Time limit: 2 s**

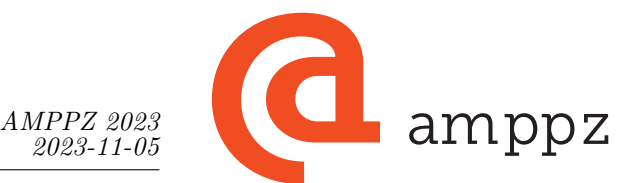

Dana jest **losowa** permutacja liczb 1*,* 2*, . . . , n*. Innymi słowy, każda liczba od 1 do *n* występuje dokładnie raz i kolejność liczb jest losowa.

Szukamy *ciekawych* przedziałów czyli takich, że suma jest równa długości do kwadratu. Formalnie, w ciągu  $a_1, a_2, \ldots, a_n$  jest to przedział indeksów [ $p, q$ ] ( $1 \leq p \leq q \leq n$ ) taki, że:

$$
\left(\sum_{i=p}^{q} a_i\right) = (q-p+1)^2
$$

Policz liczbę ciekawych przedziałów.

### **Wejście**

W pierwszym wierszu wejścia znajduje się jedna liczba całkowita *t* (1 ≤ *t* ≤ 200 000), oznaczająca liczbę przypadków testowych. Każdy przypadek testowy opisany jest dwoma wierszami.

W pierwszym wierszu przypadku testowego znajduje się liczba całkowita *n* (1 ≤ *n* ≤ 200 000), oznaczająca długość ciągu.

W drugim wierszu przypadku testowego znajduje się *n* różnych liczb całkowitych  $a_1, a_2, \ldots, a_n$  ( $1 \leq a_i \leq n$ ,  $a_i \neq a_j$  dla  $i \neq j$ ). Ciąg jest wybrany losowo, to znaczy, każdy z *n*! takich ciągów może pojawić się z równym prawdopodobieństwem, niezależnie dla różnych przypadków testowych. W każdym pliku testowym organizatorzy mają jednak dowolność w wyborze liczby *t* oraz liczb *n*.

Suma *n* dla wszystkich przypadków testowych jest nie większa niż 200 000.

# **Wyjście**

Na wyjściu powinno znaleźć się *t* wierszy. *i*-ty z nich powinien zawierać jedną liczbę całkowitą – liczbę ciekawych przedziałów w *i*-tym przypadku testowym.

## **Przykład**

5

3 4 2 5 1

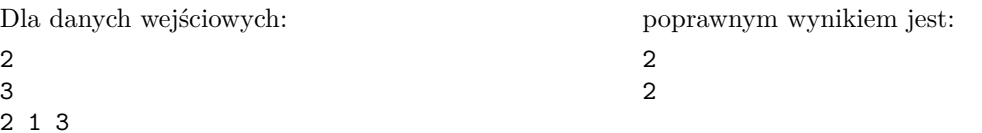

#### **Wyjaśnienie przykładu:**

W pierwszym przypadku testowym ciekawymi przedziałami są [2, 2] (bo 1 = 1<sup>2</sup>) i [2, 3] (bo 1 + 3 = 2<sup>2</sup>). W drugim przypadku testowym ciekawymi przedziałami są  $\left[1,3\right]$  (bo  $3+4+2=3^2$ ) i  $\left[5,5\right]$  (bo  $1=1^2$ ).

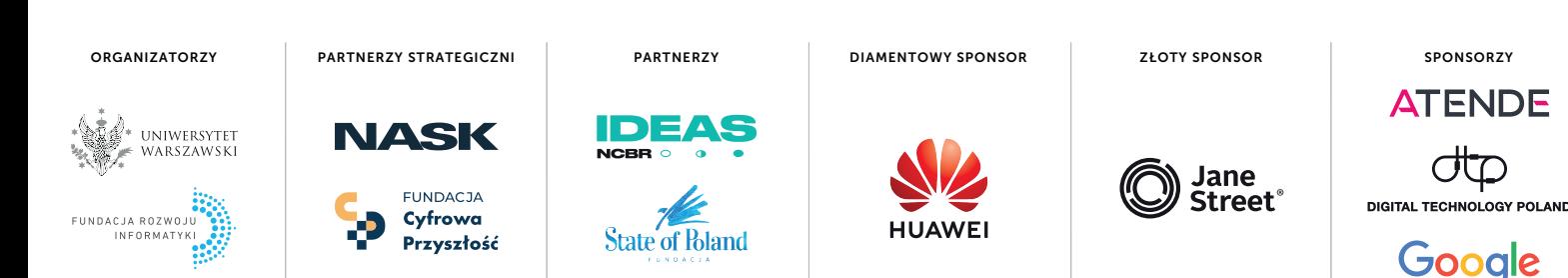

1